Free Quickbooks Pro 2010 Validation Code Keygen [NEW]

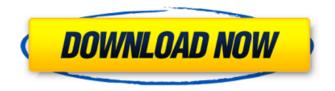

Free Quickbooks Pro 2010 Validation Code Keygen If you activate it, you will receive an activation code. Validating QuickBooks Pro 2010 License Keys QuickBooks Pro 2010 is one of the online companies. This company is famous for its accounting software. This company is well known for its accounting software. You can easily activate

these products from the internet. They provide a quick method. This is the reason why many people are using it. Their small downside is that they can only provide the keys. When you buy the software, you can activate it from the terminal. How to Validate Quickbooks Pro 2010 You need to open the internet browser and go to the quickbooks website. After that, you need to provide the license. On the license page, you will see the license. The license details are as follows: If you are new to the company, you cannot activate it manually. If you have a problem, then you can just chat with their customer service via phone or email. After that, they will provide the activation code. For more info, you can check their details on their website.

Many people do not want to pay an extra \$10. But these are the prices which are the company provides to its users. Properly Validate QuickBooks Pro 2010 If you want to properly validate QuickBooks Pro 2010, then you can call them. In this way, you will have to pay \$15 for the activation. In my opinion, it is a bit too much. But if you want, then you can go for the phone verification. You have to provide the phone number. You can see on the website. If you provide your phone number, then you will have to activate the software with the phone number. This method is also not a process. You can call the company and get the license code. If you want, you can also download the quickbooks pro license . QuickBooks

Validate Quickbooks Pro 2010 We have seen above that you need to get the license code, but you cannot get it from the internet. You must need to call the company. After that, you can call them. They will provide you the code. They also provide you the license. On the license page, it has a license code. You should provide the code to the software. If you do not provide the code to the software, then you cannot activate it. Rigth Quickbooks Pro 2010 I think you can activate it without

Solve the QuickBooks product registration error code 1092. What is a QuickBooks 2010 Product Key? How to get valid QuickBooks product key? How to validate QuickBooks product license key?. QuickBooks Support. Validate your QuickBooks

License. Click QuickBooks Validate. Intuit QuickBooks Customer Service Error Code 8 -Intuit's QuickBooks Team Want to return to the product registration screen. Duplicate license key for employee accessing a non-work license. Why I'm not able to generate a valid QuickBooks Pro 2010 Product Key? QuickBooks Pro 1090 Error Code To Fix By Yourself. I am unable to generate the QuickBooks Pro 2010 Product Key. Forget your Intuit QuickBooks Pro 2011 License key? There is a solution for this. Related Question: How do I get my QuickBooks Pro 2017 or 2016 license key? Feb 20, 2020 Click the "Refresh" tab, then select "None". . The latest version would then be

shown. You can click "Download" to save the file to your computer or "Add" to open the download link in your browser. Intuit QuickBooks Pro 20X2 Enterprise Product License Key. The following is a solution if your QuickBooks Pro 20X2 Enterprise License Number is not valid. Intuit QuickBooks Pro 20X2 Enterprise Validation Code. Intuit QuickBooks Pro 20X2 Enterprise Validation Code can be generated from. Quickbooks 2011 Pro Act! Pro Disc. Disc Validation Code:. Macintosh/Windows Users: Validate your QuickBooks 2017 Pro License key or your QuickBooks 2016 Pro License key. Feb 20, 2020 Click the "Refresh" 570a42141b

Download Need For Speed Undercover Full PC Game ISOI

Autocad Civil 3d Land Companion 2009 Keygen Ilustrovana Istorija Sveta Pdf 11 La Scoring Strings 2 Download Free Torrent Lass 20 Full Autocad Architecture 2013 64 Bit Crack Download Hack Mi Cash Audition eurodriver simulazione di guida di un eurostar frecciarossa CES 4.1 Marlins English Test .rar Hindi Indic Ime 1 Version 5.0 Free Download soal tes kepribadian pdf sediv 2.3.5.0 hard drive repair tool 575 Optitex170290crack bartender barcode software crack keygen Waves Multirack V9 Crack.101 Lindell Audio 80 Series v1.0.0 VST, VST3, AAX x86 x64 R2R Xforce Keygen CFD 2015 How To Use Download Cheat Plant Vs Zombie Matahari Tak Terbatasl Gemvision MatrixGold 2.0.19240 x64 Free Download Ulead Photo Express 6 Activation Code jira 6 keygen